# **BAB III**

## **PROSEDUR PENELITIAN**

## **3.1 Metode Penelitian**

Metode penelitian menurut Sugiyono (2019:2) "pada dasarnya merupakan cara ilmiah untuk mendapatkan data dengan tujuan dan kegunaan tertentu. Berdasarkan hal tersebut terdapat empat kata kunci yang perlu diperhatikan yaitu, cara ilmiah, data, tujuan, dan kegunaan".

Metode yang digunakan dalam penelitian ini adalah metode eksperimen dengan desain yang digunakan yaitu *quasi exsperiment.* Metode eksperimen merupakan suatu metode bagian dari pendekatan kuantitatif. Metode penelitian eksperimen menurut Sugiyono (2019:72) diartikan sebagai metode penelitian yang digunakan untuk mencari pengaruh perlakuan tertentu terhadap yang lain dalam kondisi yang terkendalikan. Metode penelitian eksperimen digunakan pada penelitian ini karena peneliti ingin mengetahui pengaruh dari satu perlakuan yaitu model pembelajaran *Discovery Learning* berbantuan media Canva dalam meningkatkan hasil belajar peserta didik yang dilakukan di kelas eksperimen. Kemudian, adanya kelas kontrol yang tidak mendapatkan perlakuan sebagai pembanding dari kelas eksperimen. Adapun *quasi eskperiment* menurut Sugiyono (2019:77), merupakan pengembangan dari *true experimental design* yang sulit dilaksanakan. Desain ini memiliki kelompok kontrol, tetapi tidak dapat berfungsi sepenuhnya untuk mengontrol variabel-variabel luar yang mempengaruhi pelaksanaan eksperimen.

### **3.2 Variabel Penelitian**

### **3.2.1 Identifikasi Variabel**

Variabel penelitian menurut Sugiyono (2019:38) pada dasarnya merupakan segala sesuatu yang berbentuk apa saja yang diterapkan oleh peneliti untuk dipelajari sehingga diperoleh informasi tentang hal tersebut, kemudian ditarik kesimpulannya. Menurut Hatch dan Farhady (1981) dalam Sugiyono (2019:38) Secara teoritis variabel dapat didefinisikan sebagai atribut seseorang,

atau obyek, yang mempunyai variasi antara satu orang dengan yang lain atau satu obyek dengan obyek yang lain.

Varibel dalam penelitian ini dibedakan menjadi 2 (dua) yaitu *independent variable* dan *dependent variable.* Menurut Sugiyono (2019:39), *independent variable* atau dalam bahasa Indonesia sering disebut dengan variabel bebas merupakan variabel yang mempengaruhi atau yang menjadi sebab timbulnya variabel dependen. Adapun variabel bebas dalam penelitian ini yaitu Model Pembelajaran *Discovery Learning*. Sugiyono (2019:39), *dependent variable* atau dalam bahasa Indonesia sering disebut variabel terikat merupakan variabel yang dipengaruhi atau yang menjadi akibat dari adanya variabel bebas. Adapun variabel terikat dalam penelitian ini yaitu hasil belajar.

### **3.2.2 Operasionalisasi Variabel**

Operasi variabel merupakan penjabaran dari variabel-variabel penelitian, dimensi, dan indikator yang digunakan untuk mengukur variabel-variabel tersebut. Adapun operasionalisasi variabel pada penelitian ini dapat dilihat pada tabel 3.1 sebagai berikut:

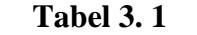

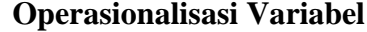

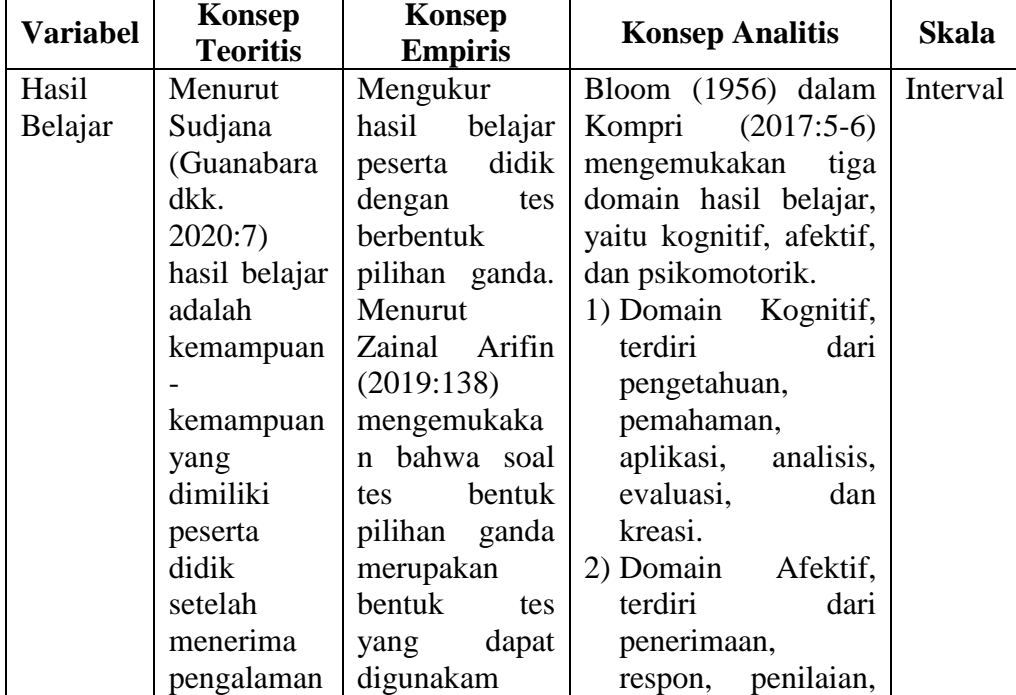

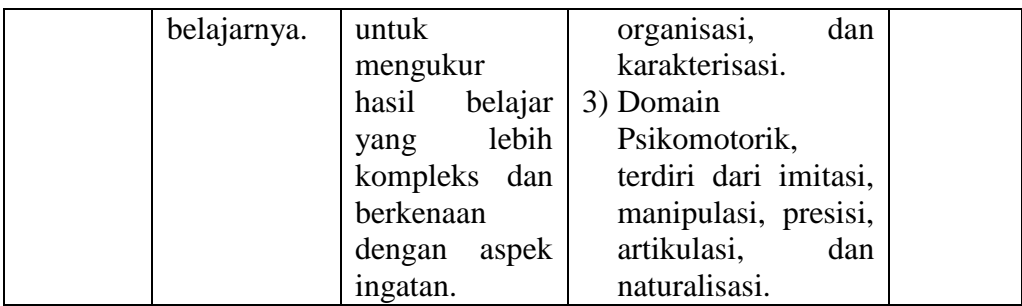

### **3.3 Desain Penelitian**

Desain penelitian merupakan suatu rancangan yang dibuat oleh peneliti sebagai perkiraan terhadap aktivitas yang akan dilaksanakan. Desain penelitian yang digunakan dalam penelitian ini yaitu *Quasi Ekxperimental Design.* Menurut Sugiyono (2019:77), "bentuk desain quasi eksperimen ini merupakan pengembangan dari *true experimental design* yang sulit dilaksanakan. Desain ini memiliki kelompok kontrol, tetapi tidak dapat berfungsi sepenuhnya untuk mengontrol variabel-variabel luar yang mempengaruhi pelaksanaan eksperimen." Digunakannya desain ini karena pada kenyataannya sulit dalam mendapatkan kelompok kontrol yang digunakan untuk penelitian.

Desain yang digunakan pada penelitian ini yaitu *quasi exsperiment* dengan bentuk *Nonequivalent Control Group Design.* Sugiyono (2019:79), menyatakan bahwa *Nonequivalent Control Group Design* hampir sama dengan *pretest-posttest control group design,* namun perbedaannya pada desain ini kelompok eksperimen maupun kelompok kontrol tidak dipilih secara random.

Penelitian ini dilakukan dibidang pendidikan yang menggunakan manusia sebagai subjek yang akan diteliti. Seperti yang kita ketahui bahwa manusia itu berbeda, ini sejalan dengan penerapan desain penelitian *quasi experiment* dengan bentuk *Nonequivalent Control Group Design.* Adapun desain penelitian *Nonequivalent Control Group Design* dapat dilihat pada gambar 3.1 berikut.

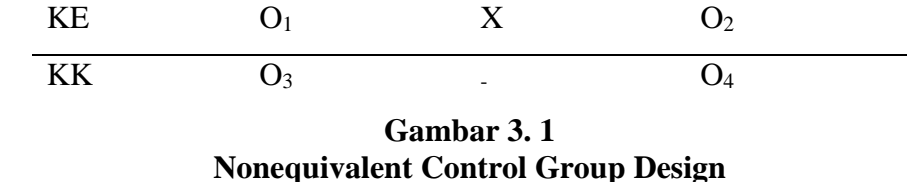

Keterangan:

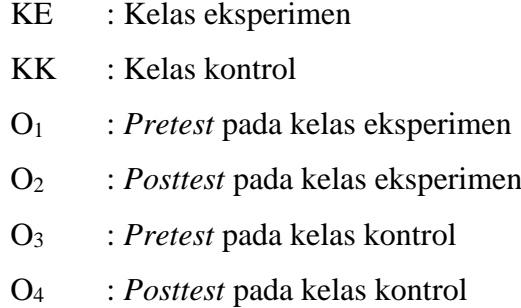

X : Perlakuan berupa model *Discovery Learning* pada mata pelajaran ekonomi

*Sumber : Sugiyono (2019:79)*

## **3.4 Populasi dan Sampel Penelitian**

## **3.4.1 Populasi Penelitian**

Populasi menurut Sugiyono (2019:80), adalah wilayah generalisasi yang terdiri atas: obyek/subyek yang mempunyai kualitas dan karakteristik tertentu yang ditetapkan oleh peneliti untuk dipelajari dan kemudian ditarik kesimpulannya. Adapun populasi pada penelitian ini adalah Peserta didik Kelas XI IPS SMAN 1 Cihaurbeuti yaitu sebanyak 166 orang. Berikut merupakan rincian populasi penelitian.

### **Tabel 3. 2**

### **Populasi Penelitian**

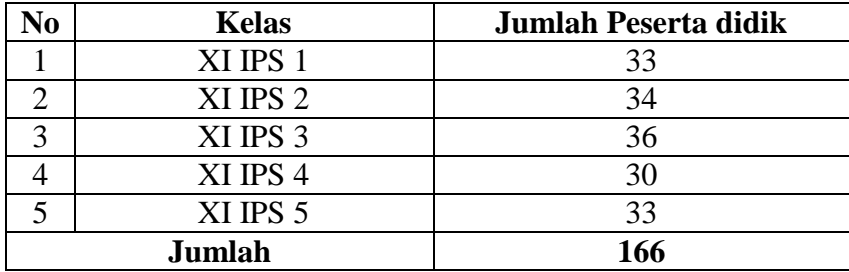

*Sumber : Arsip SMA Negeri 1 Cihaurbeuti*

### **3.4.2 Sampel Penelitian**

Sampel menurut Sugiyono (2019:81), adalah bagian dari jumlah dan karakteristik yang dimiliki oleh populasi. Jika populasi besar, dan peneliti tidak mungkin untuk mengambil ataupun meneliti semua populasi karena keterbatasan dana, tenaga, waktu, maka peneliti dapat menggunakan sampel yang diambil dari populasi. Sampel yang diambil, harus betul-betul *representatif* (mewakili) populasi karena, apa yang dipelajari dari sampel, kesimpulannya akan dapat diberlakukan bagi populasi.

Populasi dalam penelitian ini terdapat 4 (empat) kelas, maka peneliti mengambil 2 (dua) kelas untuk dijadikan sampel penelitian. Kemudian, sampel tersebut dipilih berdasarkan teknik *sampling purposive.* Sugiyono (2019:85) mengatakan bahwa, *sampling purposive* merupakan teknik penentuan sampel dengan pertimbangan tertentu. Oleh karena itu, disini penentuan sampel mempertimbangkan berbagai kriteria ataupun aspek tertentu yang dilihat memiliki keterkaitan dengan populasi.

Berdasarkan hal tersebut, yang menjadi pertimbangan dalam pengambilan sampel dalam penelitian ini yaitu rata-rata hasil belajar peserta didik yang diperoleh dari nilai peserta didik ketika pelaksanaan PAS (Penilaian Akhir Semester). Sampel yang akan digunakan pada penelitian adalah kelas XI IPS 2 dan Kelas XI IPS 4. Kelas tersebut nantinya akan menjadi acuan dan akan ada yang menjadi kelas eksperimen dan kelas kontrol sebagai pembanding. Kelas XI IPS 4 yang akan menjadi kelas eksperimen karena nilai rata-rata kelasnya paling rendah. Kemudian Kelas XI IPS 2 yang akan menjadi kelas kontrol karena nilai rata-rata kelasnya paling rendah kedua setelah kelas XI IPS 4. Berikut merupakan uraian penjelasan sampel penelitian.

| Tabel 3. 3 |  |  |
|------------|--|--|
|------------|--|--|

**Sampel Penelitian**

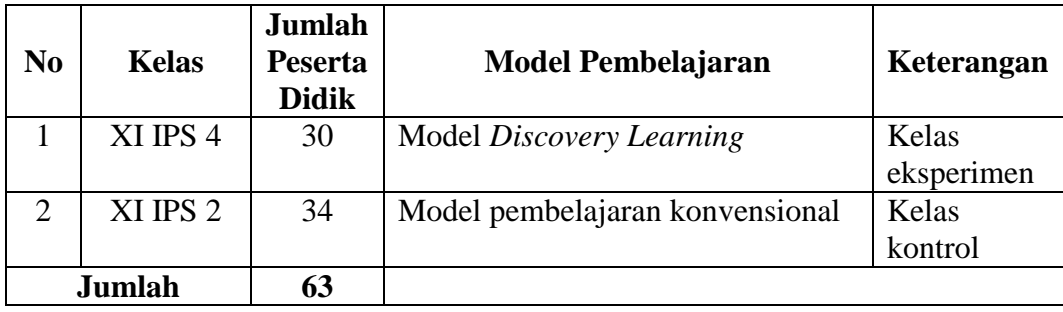

*Sumber: Arsip SMA Negeri 1 Cihaurbeuti*

### **3.5 Teknik Pengumpulan Data**

Pengumpulan data berdasarkan pendapat Sugiyono (2019:137), dapat dijalankan dalam berbagai *setting*, berbagai sumber, dan berbagai cara. Adapun teknik pengumpulan data yang akan digunakan dalam penelitian ini yaitu berupa tes dan non tes.

### **3.5.1 Tes**

Tes menurut Arikunto (2021:193) merupakan serangkaian pertanyaan atau latihan serta alat lain yang digunakan untuk mengukur keterampilan, pengetahuan inteligensi, kemampuan atau bakat yang dimiliki oleh individu atau kelompok. Kemudian menurut Mardapi (2008) dalam Sumardi (2020:2), tes merupakan seperangkat pertanyaan yang memiliki jawaban yang mempunyai atribut benar dan salah. Berdasarkan definisi tersebut, alat ukur tes berupa serangkaian pertanyaan yang yang diajukan pada subjek penelitian dan mereka dituntut untuk menjawab pertanyaan tersebut.

Penelitian ini menggunakan tes berbentuk *pretest* dan *posttest. Pretest*  dilakukan pada saat sebelum subjek belum menerima perlakuan, ini dimaksudkan untuk melihat kemampuan awal peserta didik. Sedangkan *posttest* dilakukan pada saat setelah subjek telah diberi perlakuan. Kelas eksperimen diberi perlakuan dengan menerapkan model *discovery learning* berbantuan media canva sedangkan kelas kontrol diberi perlakuan berupa model konvensional yang sudah diterapkan sebelumnya. Adapun *pretest* dan *posttest* ini berbentuk pilihan ganda yang ditujukan untuk mengetahui hasil dari proses pembelajaran yang telah dilakukan.

## **3.5.2 Non Tes**

Teknik non tes merupakan sebuah cara pengumpulan data tanpa melalui tes. Dalam penelitian ini teknik non tes yang akan digunakan adalah observasi. Menurut Sutrisno Hadi (1986) dalam Sugiyono (2019:145) menyatakan bahwa, observasi merupakan suatu proses yang kompleks, suatu proses yang tersusun dari berbagai proses biologis dan psikologis. Dua diantara yang terpenting adalah proses-proses pengamatan dan ingatan. Menurut Arikunto (2021:272) mengemukakan bahwa dalam menggunakan metode atau teknik observasi cara yang paling efektif adalah melengkapinya dengan format atau blangko pengamatan sebagai instrumen. Dalam penelitian ini, observasi dilakukan untuk mengamati, mencatat, dan mengadakan penilaian aspek afektif dan aspek psikomotorik peserta didik pada saat proses pembelajaran.

## **3.6 Instrumen Penelitian**

Meneliti merupakan proses melakukan pengukuran. Maka dari itu, harus ada alat ukur yang baik. Sugiyono (2019:102), Instrumen penelitian merupakan suatu alat yang digunakan untuk mengukur fenomena alam maupun sosial yang sedang diamati. Secara spesifik, fenomena dalam penelitian disebut variabel penelitian.

Instrumen yang digunakan dalam penelitian ini yaitu instrumen yang disusun berdasarkan standar kompetensi, kompetensi dasar, dan indikator dari hasil belajar. Kemudian, instrumen penelitian dibuat dalam bentuk tes pilihan ganda yang akan disajikan pada peserta didik ketika kegiatan *pretest* dan *posttest*  pada saat penelitian.

### **3.6.1 Kisi-Kisi Instrumen**

Kisi-kisi instrumen adalah panduan atau kerangka kerja yang digunakan untuk merancang atau merumuskan pertanyaan atau pernyataan instrumen yang terdiri dari variabel-variabel yang akan diteliti dalam suatu penelitian. Adapun instrumen yang digunakan dalam penelitian ini yaitu berupa tes berbentuk pilihan ganda sebanyak 40 soal dengan aspek kognif yang diukur disesuaikan dengan kompetensi dasar dan indikator hasil belajar. Adapun materinya yaitu mengenai pendapatan nasional. Adapun kisi-kisi intrumennya dapat dilihat pada tabel 3.4 berikut.

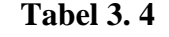

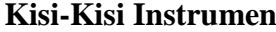

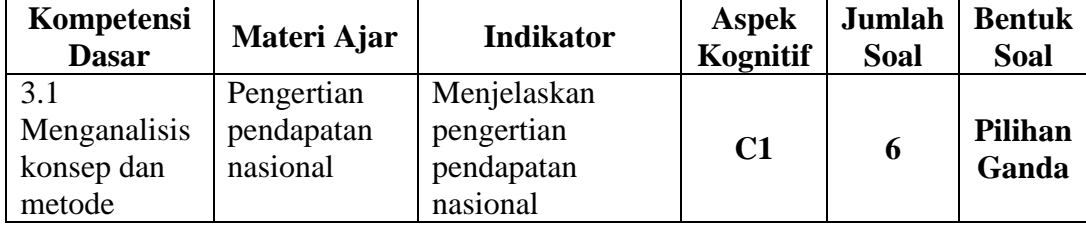

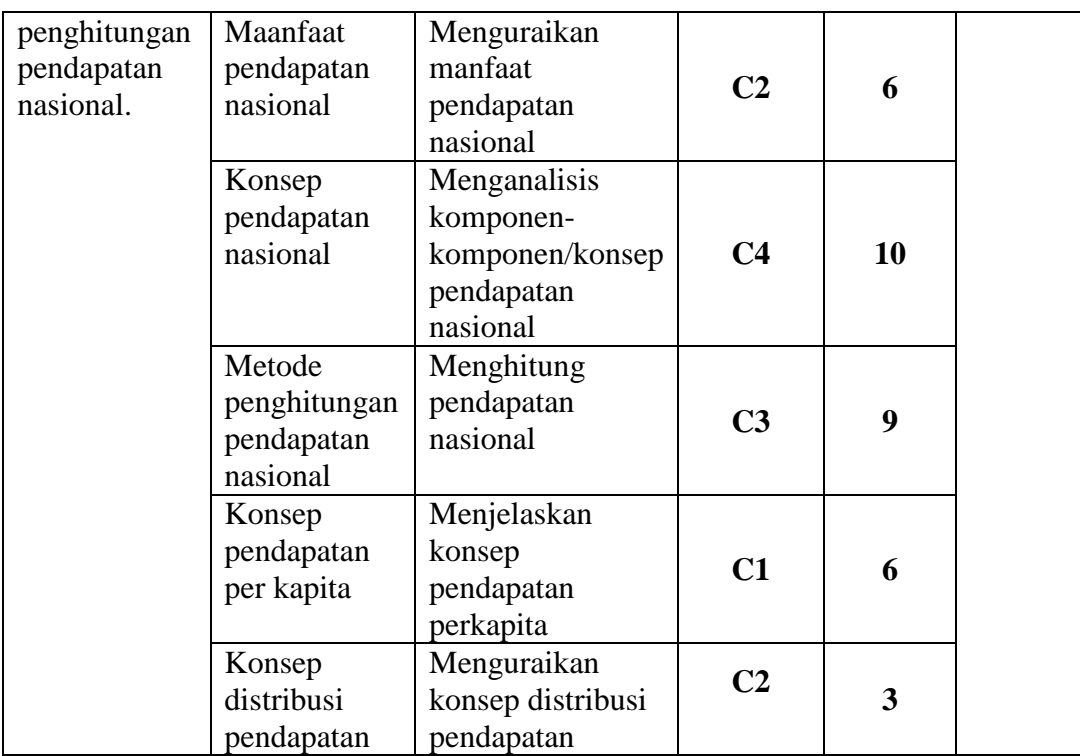

## **3.6.2 Uji Instrumen Penelitian**

## **3.6.2.1 Uji Validitas**

Berdasarkan pernyataan Ulber Silalahi (2018:24) bahwa validitas adalah suatu konsep dalam pengukuran yang mengacu pada sejauh mana suatu instrumen pengukur dapat mengukur apa yang seharusnya diukur dengan akurat. Dalam konteks pengukuran, validitas berarti seberapa baik suatu alat pengukur atau instrumen dapat mengungkapkan gejala atau konstruk yang sedang diteliti, atau sejauh mana instrumen tersebut dapat menghasilkan data yang benar dan relevan terkait karakteristik gejala yang sedang diukur.

Uji validitas yang digunakan untuk mengetahui valid tidaknya soal tes dalam penelitian ini yaitu metode korelasi pearson yang dilakukan dengan menggunakan program IBM Statistical Program for Sosial Sains (SPSS) versi 25. Menurut Duwi Priyatno (2017:63-64) teknik uji validitas dengan korelasi pearson yaitu dengan cara mengorelasikan skor item dengan skor totalnya. Skor total adalah penjumlahan seluruh item pada satu variabel. Pengujian signifikansi dilakukan dengan kriteria menggunakan r tabel pada tingkat signifikansi 5% atau 0,05 dengan uji dua sisi. Soal dikatakan valid apabila nilai positif dan r hitung  $\geq r$  tabel. Adapun jika r hitung < r tabel maka soal tersebut dapat dikatakan tidak valid.

Berikut ini merupakan data hasil uji validitas soal pada uji coba instrumen dengan menggunakan program IBM SPSS 25.

## **No. Soal R Hitung R Tabel Keterangan Keputusan** 0,234 0,3008 Tidak Valid Tidak Digunakan 0,325 0,3008 Valid Digunakan 0,174 0,3008 Tidak Valid Tidak Digunakan 0,342 0,3008 Valid Digunakan 0,342 0,3008 Valid Digunakan 0,35 0,3008 Valid Digunakan 0,347 0,3008 Valid Digunakan 8 0,413 0,3008 Valid Digunakan 0,275 0,3008 Tidak Valid Tidak Digunakan 0,657 0,3008 Valid Digunakan 0,688 0,3008 Valid Digunakan 0,572 0,3008 Valid Digunakan 0,073 0,3008 Tidak Valid Tidak Digunakan 0,068 0,3008 Tidak Valid Tidak Digunakan 0,375 0,3008 Valid Digunakan 0,196 0,3008 Tidak Valid Tidak Digunakan 0,495 0,3008 Valid Digunakan 0,125 0,3008 Tidak Valid Tidak Digunakan 0,387 0,3008 Valid Digunakan 0,253 0,3008 Tidak Valid Tidak Digunakan 0,542 0,3008 Valid Digunakan 0,726 0,3008 Valid Digunakan 0,509 0,3008 Valid Digunakan 0,431 0,3008 Valid Digunakan 0,437 0,3008 Valid Digunakan 0,472 0,3008 Valid Digunakan 0,492 0,3008 Valid Digunakan 0,52 0,3008 Valid Digunakan 0,413 0,3008 Valid Digunakan 0,6 0,3008 Valid Digunakan 0,664 0,3008 Valid Digunakan

## **Hasil Uji Validitas Soal Uji Coba Instrumen**

**Tabel 3. 5**

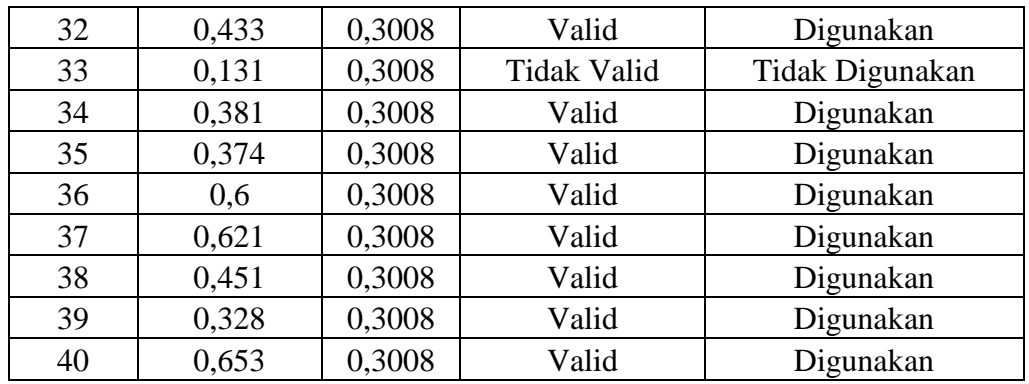

*Sumber: Data diolah 2023*

Berdasarkan interpretasi validitas pada tabel tersebut diatas, berikut rangkuman analisis validitas butir soal uji coba instrumen penelitian:

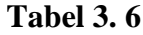

**Rangkuman Hasil Interpretasi Uji Validitas**

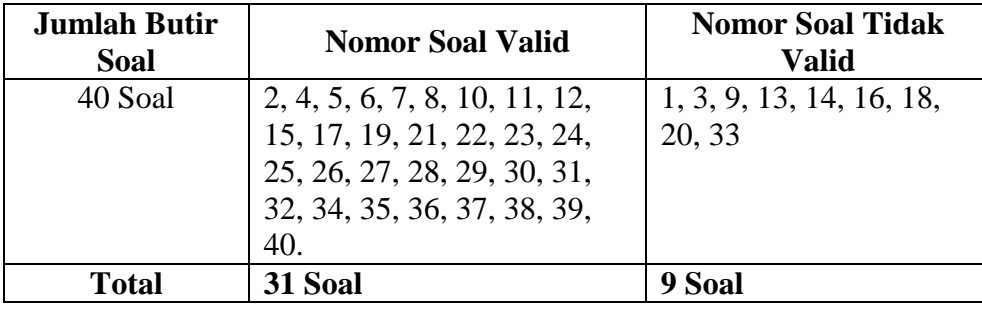

*Sumber: Data diolah 2023*

### **3.6.2.2 Uji Reliabilitas**

Ulber Silalahi (2018:29) menyatakan bahwa uji reliabilitas merupakan uji untuk menentukan sejauh mana hasil suatu pengukuran dari seperangkat instrumen pengumpulan data dipercaya. Suatu instrumen disebut reliabel apabila melakukan pengukuran terhadap objek yang sama secara berulang-ulang degan menggunakan instrumen yang sama memberikan hasil yang sama.Uji reliabilitas dilakukan setelah uji validitas.

Uji reliabilitas yang digunakan dalam penelitian ini adalah *cronbach alpa.* Duwi Priyatno (2017) menyatakan bahwa untuk menentukan apakah instrumen reliabel atau tidak dengan menggunakan batasan 0,6. Menurut sekaran (1992) reliabilitas kurang dari 0,6 dikatakan kurang baik, segangkan 0,7 dapat diterima dan diatas 0,8 dikatakan baik.

Berikut ini merupakan data hasil uji reliabilitas pada uji coba instrumen dengan menggunakan program IBM SPSS 25.

### **Tabel 3. 7**

### **Uji Reliabilitas Instrumen**

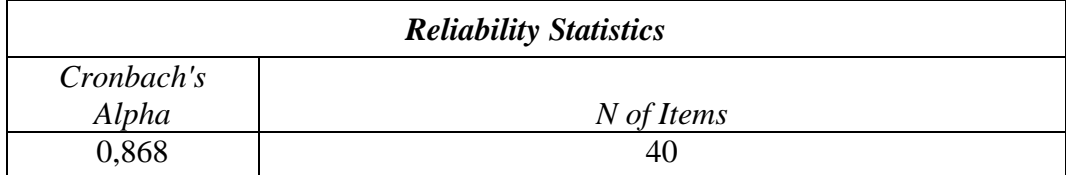

*Sumber: Data diolah 2023*

## **3.6.3 Analisis Butir Soal**

### **3.6.3.1 Tingkat Kesukaran Soal**

Zainal Arifin (2019:134) menyatakan bahwa tingkat kesukaran soal adalah peluang untuk menjawab benar suatu soal pada tingkat kemampuan tertentu yang bisa dinyatakan dengan indeks. Perhitungan tingkat kesukaran soal adalah pengukuran seberapa besar derajat kesukaran suatu soal. Jika suatu soal memiliki tingkat kesukaran seimbang, maka dapat dikatakan bahwa soal tersebut baik. Soal tes hendaknya tidak terlalu sukar dan tidak terlalu mudah. Adapun cara menghitungnya dengan menggunakan rumus tingkat kesukaran (TK) yaitu sebagai berikut:

$$
P = \frac{B}{JS}
$$

Keterangan:

 $P =$  Indeks kesukaran

 $B =$ Banyaknya peserta didik yang menjawab soal dengan benar

JS = Jumlah seluruh peserta didik peserta tes

Adapun kriteria penafsiran tingkat kesukaran soal adalah:

1) Jika indeks kesukaran 0,00-0,30 termasuk sukar

2) Jika indeks kesukaran 0,31-0,70 termasuk sedang

3) Jika indeks kesukaran 0,71-1.00 termasuk mudah

Berikut ini merupakan data hasil dari perhitungan tingkat kesukaran butir soal uji coba instrumen tes hasil belajar peserta didik.

**Tabel 3. 8**

**Hasil Analisis Tingkat Kesukaran Soal Uji Coba Instrumen**

| No.<br>Soal     | TK   | <b>Indeks Kesukaran</b> |
|-----------------|------|-------------------------|
| $\mathbf{1}$    | 0,66 | Sedang                  |
| $\overline{2}$  | 0,37 | Sedang                  |
| $\overline{3}$  | 0,84 | Mudah                   |
| $\overline{4}$  | 0,30 | Sedang                  |
| 5               | 0,56 | Sedang                  |
| 6               | 0,40 | Sedang                  |
| $\overline{7}$  | 0,26 | Sukar                   |
| $\overline{8}$  | 0,42 | Sedang                  |
| 9               | 0,53 | Sedang                  |
| 10              | 0,30 | Sedang                  |
| 11              | 0,19 | Sukar                   |
| 12              | 0,28 | Sukar                   |
| 13              | 0,26 | Sukar                   |
| 14              | 0,49 | Sedang                  |
| $\overline{15}$ | 0,28 | Sukar                   |
| 16              | 0,26 | Sukar                   |
| 17              | 0,28 | Sukar                   |
| 18              | 0,16 | Sukar                   |
| 19              | 0,42 | Sedang                  |
| 20              | 0,40 | Sedang                  |
| 21              | 0,19 | Sukar                   |
| 22              | 0,28 | Sukar                   |
| $\overline{23}$ | 0,12 | Sukar                   |
| 24              | 0,28 | Sukar                   |
| 25              | 0,63 | Sedang                  |
| 26              | 0,33 | Sedang                  |
| 27              | 0,40 | Sedang                  |
| 28              | 0,30 | Sedang                  |
| 29              | 0,35 | Sedang                  |
| 30              | 0,28 | Sukar                   |
| 31              | 0,35 | Sedang                  |
| 32              | 0,35 | Sedang                  |
| 33              | 0,49 | Sedang                  |
| 34              | 0,42 | Sedang                  |
| 35              | 0,35 | Sedang                  |
| 36              | 0,51 | Sedang                  |
| 37              | 0,26 | Sukar                   |
| 38              | 0,30 | Sedang                  |
| 39              | 0,67 | Sedang                  |
| 40              | 0,16 | Sukar                   |

### *Sumber: Data diolah 2023*

### **3.6.3.2 Daya Pembeda**

Berdasarkan pernyataan Zainal Arifin (2019:133) bahwa daya pembeda soal merupakan kemampuan suatu soal untuk membedakan antara peserta didik yang menguasai materi dengan peserta didik yang kurang memahami materi. Adapun cara untuk menghitung daya pembeda setiap butir soal dapat menggunakan rumus sebagai berikut:

$$
D = \frac{BA}{JA} - \frac{BB}{JB} = PA - PB
$$

Keterangan:

 $D = Daya$  pembeda

JA = Banyaknya peserta kelompok atas

JB = Banyaknya peserta kelompok bawah

BA = Banyaknya peserta kelompok atas yang menjawab soal dengan benar

BB = Banyaknya peserta kelompok bawah yang menjawab soal dengan benar

PA = Proporsi peserta kelompok atas yang menjawab benar

PB = Proporsi peserta kelompok bawah yang menjawab benar

Adapun kriteria koefisien daya pembeda yang dikembangkan oleh ebel yaitu sebagai berikut:

 $D = 0,00-0,20$ : Jelek

 $D = 0,21-0,40$ : Cukup

 $D = 0,41-0,70$ : Baik

 $D = 0,71-1,00$ : Baik sekali

 $D = Negatif$ : Semuanya tidak baik

Berikut ini merupakan data hasil dari perhitungan daya pembeda butir soal uji coba instrumen tes hasil belajar peserta didik.

### **Tabel 3. 9**

## **Hasil Analisis Daya Pembeda Soal Uji Coba Instrumen**

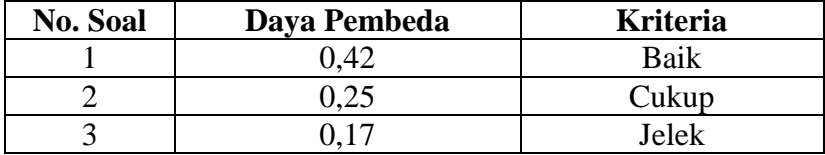

| $\overline{4}$  | 0,17             | Jelek             |
|-----------------|------------------|-------------------|
| 5               | 0,5              | Baik              |
| 6               | 0,5              | Baik              |
| $\overline{7}$  | 0,25             | Cukup             |
| $\overline{8}$  | 0,58             | <b>Baik</b>       |
| 9               | 0,42             | Baik              |
| 10              | 0,75             | Baik Sekali       |
| 11              | 0,58             | Baik              |
| 12              | 0,58             | Baik              |
| 13              | $-0,08$          | <b>Tidak Baik</b> |
| 14              | 0                | Jelek             |
| 15              | 0, 5             | Baik              |
| 16              | 0,17             | Jelek             |
| 17              | 0,5              | Baik              |
| 18              | $\boldsymbol{0}$ | Jelek             |
| 19              | 0,42             | Baik              |
| 20              | 0,25             | Cukup             |
| 21              | 0,42             | <b>Baik</b>       |
| 22              | 0,75             | Baik Sekali       |
| $2\overline{3}$ | 0,25             | Cukup             |
| 24              | 0,42             | Baik              |
| 25              | 0,5              | <b>Baik</b>       |
| 26              | 0,5              | Baik              |
| 27              | 0,58             | Baik              |
| 28              | 0,42             | Baik              |
| 29              | 0,5              | Baik              |
| 30              | 0,42             | Baik              |
| 31              | 0,72             | Baik Sekali       |
| 32              | 0,42             | Baik              |
| 33              | 0,17             | Jelek             |
| 34              | 0,42             | <b>Baik</b>       |
| 35              | 0,17             | Jelek             |
| 36              | 0,83             | Baik Sekali       |
| 37              | 0,58             | Baik              |
| 38              | 0,42             | Baik              |
| 39              | 0,5              | Baik              |
| 40              | 0,5              | <b>Baik</b>       |
|                 |                  |                   |

*Sumber: Data diolah 2023*

## **3.7 Teknik Pengolahan dan Analisis Data**

## **3.7.1 Teknik Pengolahan Data**

Dalam penelitian ini, data diperoleh dari instrumen tes berupa hasil *pretest* dan *posttest* berbentuk pilihan ganda yang berjumlah 30 butir soal. Data hasil *pretest* dan *posttest* tersebut diolah dengan melakukan penghitungan penskoran, mengubah skor mentah menjadi skor standar dan juga penghitungan N-Gain.

### **3.7.1.1 Penskoran**

Skor menyimpan informasi mengenai kemampuan peserta didik. Menurut Crocker dan Algina dalam Khaerudin (2016:191) skor adalah jumlah dari tiap butir yang dijawab benar oleh peserta didik, dan peserta didik mendapat nilai satu untuk jawaban yang benar dan nilai nol untuk jawaban yang salah. Setelah peneliti mendapatkan data berupa hasil pengerjaan *pretest* dan *posttest* yang telah dilakukan oleh peserta didik, maka selanjutnya peneliti meberikan skor kepada masing-masing peserta didik dengan ketentuan skor 1 jika peserta didik menjawab dengan benar dan skor 0 jika peserta didik menjawab salah.

### **3.7.1.2 Mengubah Skor Mentah menjadi Skor Standar**

Setelah memperoleh skor, hendaknya skor tersebut dikonversikan terlebih dahulu menjadi skor standar sebelum ditetapkan sebagai nilai akhir. Dalam penelitian ini, pengubahan skor mentah menjadi skor standar dilakukan dengan mengacu pada Penilaian Acuan Patokan (PAP) dengan skala 100 dengan rumus sebagai berikut:

Nilai = 
$$
\frac{\text{skor tercapai}}{\text{skor ideal}} \times 100
$$

Keterangan:

Skor tercapai : skor mentah yang diperoleh peserta didik

Skor ideal : skor yang kemungkinan dapat dicapai peserta didik jika semua soal yang diberikan dapat dijawab dengan benar

### **3.7.1.3 Menghitung Nilai N-Gain (***Normalized Gain***)**

Penghitungan N-Gain dilakukan bertujuan untuk mengetahui peningkatan hasil belajar peserta didik setelah menjalani pembelajaran, baik yang diberi perlakuan ataupun yang tidak. Peningkatan tersebut diambil data data hasil pretest dan posttest. Dengan menghitung N-gain peneliti akan mengetahu apakah perlakuan berupa penerapan model *discovery learning* dapat meningkatkan hasil

belajar peserta didik atau tidak. Adapun penghitungan N-Gain dapat dilakukan dengan menggunakan rumus sebagai berikut:

$$
N-Gain = \frac{skor\ posttest - skor\ pretest}{skor\ ideal - skor\ pretest}
$$

#### **Tabel 3. 10**

#### **Kriteria Skor N-Gain**

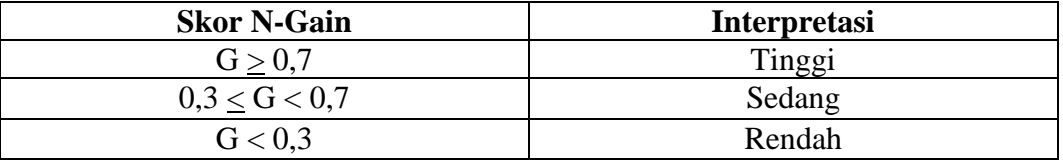

*Sumber: Hake (1999)*

### **3.7.2 Teknik Analisis Data**

Analisis data menurut Ulber Silalahi (2018:34) merupakan proses penyederhanaan data dan penyajian data dengan mengelompokannya dalam suatu bentuk yang mudah dibaca dan diinterpretasi. Menurut Sugiyono (2019:243) Dalam penelitian kuantitatif, teknik analisis data yang digunakan sudah jelas diarahkan untuk menjawab rumusan masalah atau menguji hipotesis yang telah dirumuskan. Karena datanya kuantitatif, maka teknik analisis data menggunakan metode statistik dengan bantuan program IBM SPSS versi 25.

Dalam penelitian ini,ada beberapa tahap dalam pengujian hipotesis, yaitu uji *paired samples t-test*, uji *independent samples t-test* dan uji *effect size.*  Namun sebelum melakukan pengujian hipotesis, ada beberapa pengujian yang menjadi prasyarat analisis yaitu uji normalitas dan uji homogenitas varians.

## **3.7.2.1 Uji Prasyarat**

#### **1) Uji Normalitas**

Berdasarkan yang dikemukakan Ulber Silalahi (2018:54) bahwa tujuan dari uji normalitas adalah untuk mengetahui bahwa data penelitian yang akan dianalisis berdistribusi normal atau tidak. Sejalan dengan hal tersebut, Duwi Priyatno (2017:85) mengatakan bahwa syarat yang harus dipenuhi adalah data berdistribusi normal. Normalitas data penting karena dengan data yang terdistribusi normal, maka data tersebut dianggap dapat mewakili populasi. Uji normalitas yang sering digunakan yaitu menggunakan metode uji lilliefors

(*kolmogorov smirnov*) dalam program IBM SPSS versi 25. Adapun kriteria dalam uji normalitas ini yaitu sebagai berikut:

- a) Jika signifikansi < 0,05 maka data tidak berdistribusi normal.
- b) Jika signifikansi > 0,05 maka data berdistribusi normal.

### **2) Uji Homogenitas Varians**

Berdasarkan yang dikemukakan Ulber Silalahi (2018:56) bahwa uji homogenitas varian merupakan syarat untuk uji hipotesis perbedaan maupun uji hubungan regresi. Sejalan dengan hal itu Duwi Priyatno (2017:101) mengemukakan bahwa uji homogenitas sebagai prasyarat dalam uji hipotesis yaitu *Independent Samples T Test* dan *One Way ANOVA.* Uji homogenitas dalam penelitian ini menggunakan *One Way ANOVA* dengan menggunakan program IBM SPSS versi 25. Adapun kriteria pengujiannya yaitu sebagai berikut:

a) Jika signifikansi < 0,05 maka varian kelompok tidak sama.

b) Jika signifikansi > 0,05 maka varian kelompok data adalah sama.

## **3.7.2.2 Uji Hipotesis**

### **1) Uji** *Paired Samples T-test*

Uji *paired samples t-test* atau uji *t* sampel berpasangan menurut Duwi Priyatno (2017:202) digunakan untuk menguji perbedaan rata-rata antara dua kelompok data yang berpasangan. Dalam penelitian ini, uji *paired samples t-test*  digunakan untuk mengukur perbedaan hasil belajar peserta didik sebelum dan sesudah adanya perlakuan yang dapat dilihat dari hasil *pretest* dan *posttest.* Uji ini dilakukan dengan menggunakan program IBM SPSS versi 25. Adapun kriteria pengujiannya yaitu sebagai berikut:

a) Jika  $-t_{table}$  >  $-t_{hitung}$  atau  $t_{hitung}$  <  $t_{table}$  maka  $H_o$  diterima.

b) Jika – $t_{\text{hitung}} < t_{\text{table}}$ atau - $t_{\text{table}} > t_{\text{hitung}}$  maka  $H_o$  ditolak.

Kemudian berikut merupakan kriteria berdasarkan signifikansi:

a) Jika nilai signifikansi  $> 0.05$  maka H<sub>o</sub> diterima dan H<sub>a</sub> ditolak.

b) Jika nilai signifikansi  $< 0.05$  maka H<sub>o</sub> ditolak dan H<sub>a</sub> diterima.

### **2) Uji** *Independent Samples T-test*

Uji beda dua rata-rata menurut Duwi Priyatno (2017:193) digunakan untuk menguji dua rata-rata dari dua kelompok data yang independen. Dalam penelitian ini, Uji *independent samples t-test* digunakan untuk mengetahui perbedaan hasil belajar peserta didik yang mendapat perlakuan dengan model pembelajaran *discovery learning* berbantuan media canva dan yang tidak mendapat perlakuan (model pembelajaran konvensional). Pengujian ini dilakukan dengan menggunakan program IBM SPSS versi 25 dengan kriteria pengujiannya yaitu sebagai berikut:

a) Jika –  $t_{\text{table}} > - t_{\text{hitung}}$  atau  $t_{\text{hitung}} < t_{\text{table}}$  maka  $H_0$  diterima

b) Jika – thitung  $\langle$  - t<sub>tabel</sub> atau thitung  $>$  t<sub>tabel</sub> maka H<sub>0</sub> ditolak

Kemudian berikut merupakan kriteria berdasarkan signifikansi:

c) Jika nilai signifikansi  $> 0.05$  maka H<sub>o</sub> diterima dan H<sub>a</sub> ditolak.

d) Jika nilai signifikansi  $< 0.05$  maka H<sub>o</sub> ditolak dan H<sub>a</sub> diterima.

## **3) Uji** *Effect Size*

Uji *effect size* digunakan untuk mengetahui sejauh mana atau seberapa besar suatu variabel mempengaruhi variabel lain. Dalam penelitian ini uji *effect size* digunakan untuk mengetahui seberapa besar efek yang diterima dari penggunaan model pembelajaran yang diterapkan oleh guru dan jenis materi pembelajaran yang diberikan. Berikut rumus uji *effect size* dengan ukuran *Cohen's d* yaitu sebagai berikut:

$$
d = \frac{Mean\; kelas\; eksperimen - Mean\; kelas\; kontrol}{standard\; eviasi}
$$

Adapun kriteria untuk menentukan kuat tidaknya *effect size* menurut Cohen, dapat dilihat pada tabel 3.11 berikut:

### **Tabel 3. 11**

### **Kriteria** *Effect Size* **Cohen**

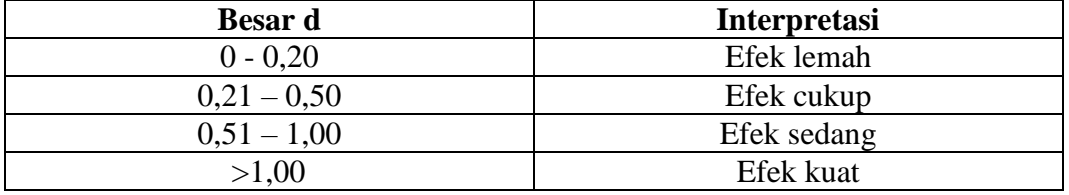

*Sumber: Louis Cohen, Lawrence Manion dan Keith Morrison (2007)*

## **3.8 Langkah-langkah Penelitian**

## **1) Tahap Persiapan**

- a. Menyusun proposal penelitian
- b. Melaksanakan seminar proposal
- c. Menyusun instrumen penelitian
- d. Melaksanakan uji coba instrumen tes kepada kelas XI IPS SMAN 1 Cihaurbeuti tahun ajaran 2022/2023
- e. Mengolah data hasil uji coba instrumen

## **2) Tahap Pelaksanaan**

- a. Melaksanakan *pretest* pada kelas eksperimen dan kelas kontrol
- b. Melaksanakan proses pembelajaran di kelas. Kelas XI IPS 4 sebagai kelas eksperimen diberi perlakuan berupa penerapan model *discovery learning* berbantuan media canva sedangkan pada kelas XI IPS 2 sebagai kelas kontrol diberi perlakuan berupa penerapan model konvensional
- c. Melaksanakan *posttest* pada kelas eksperimen dan kelas kontrol
- d. Mengumpulkan data hasil *posttet* yang telah dilakukan

## **3) Tahap Pengolahan dan Analisis Data**

- a. Melaksanakan pengolahan data dan analisis data hasil penelitian
- b. Menyusun skripsi
- c. Melaksanakan sidang skripsi
- d. Penuntasan skripsi

Tahap Persiapan Menyusun Proposal Menyusun Instrumen ↓ Uji Coba Instrumen Pelaksanaan PenelitianKelas Eksperimen  $\left| \begin{array}{ccc} \leftarrow & \left| \begin{array}{ccc} \leftarrow & \left| \end{array} \right| & \left| \begin{array}{ccc} \left| \leftarrow & \left| \end{array} \right| & \left| \left| \right| & \left| \left| \right| \right| & \left| \left| \right| \right| & \left| \left| \right| \right| & \left| \left| \left| \right| \right| & \left| \left| \right| \right| & \left| \left| \right| \right| & \left| \left| \right| \right| & \left| \left| \right| & \left| \left| \right| \right| & \left| \left| \$ *Pretest Pretest* ↓ Pembelajaran Pembelajaran dengan model dengan model *Discovery*  Konvensional *Learning* dan media Canva ↓ *Posttest Posttest* Pengolahan dan Analisis Data Menyusun Skripsi Mengaplikasikan Hasil Penelitian

Berikut merupakan gambar tahapan-tahapan dalam penelitian ini.

**Gambar 3. 2 Bagan Alur Penelitian**

## **3.9 Tempat dan Waktu Penelitian**

## **3.9.1 Tempat Penelitian**

Penelitian ini dilaksanakan di SMA Negeri 1 Cihaurbeuti yang beralamat di Jalan Kartawijaya No.600 Desa Pamokolan, Kecamatan Cihaurbeuti, Kabupaten Ciamis, Provinsi Jawa Barat.

### **3.9.2 Waktu Penelitian**

Penelitian ini dilaksanakan selama 8 (delapan) bulan. Dimulai pada bulan Maret sampai dengan bulan oktober 2023. Adapun rincian waktu penelitian dapat dilihat dalam tabel berikut:

## **Tabel 3. 12**

## **Waktu Penelitian**

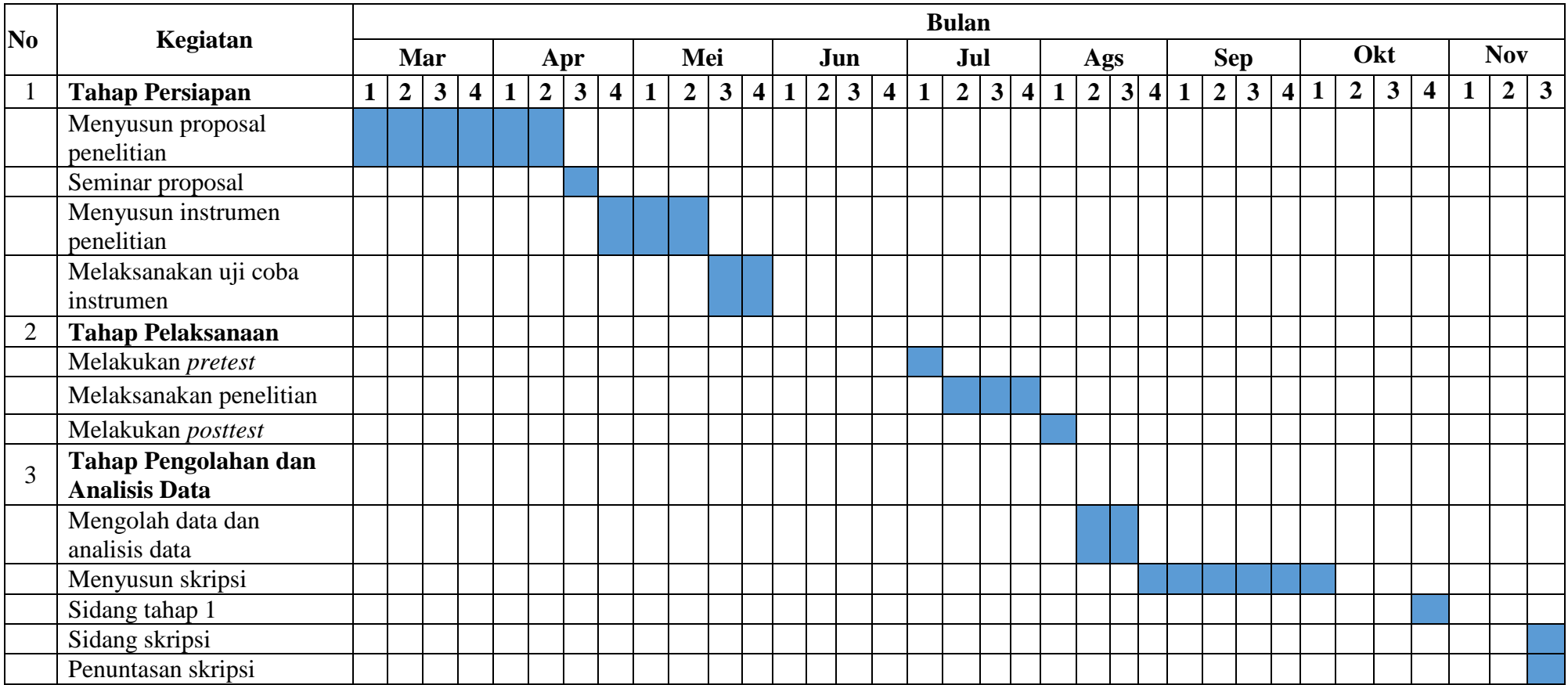